## **Belkin Router Lost Admin Password**>>>CLICK HERE<<<

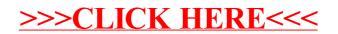